$[1.]$  All $[egr]$ o

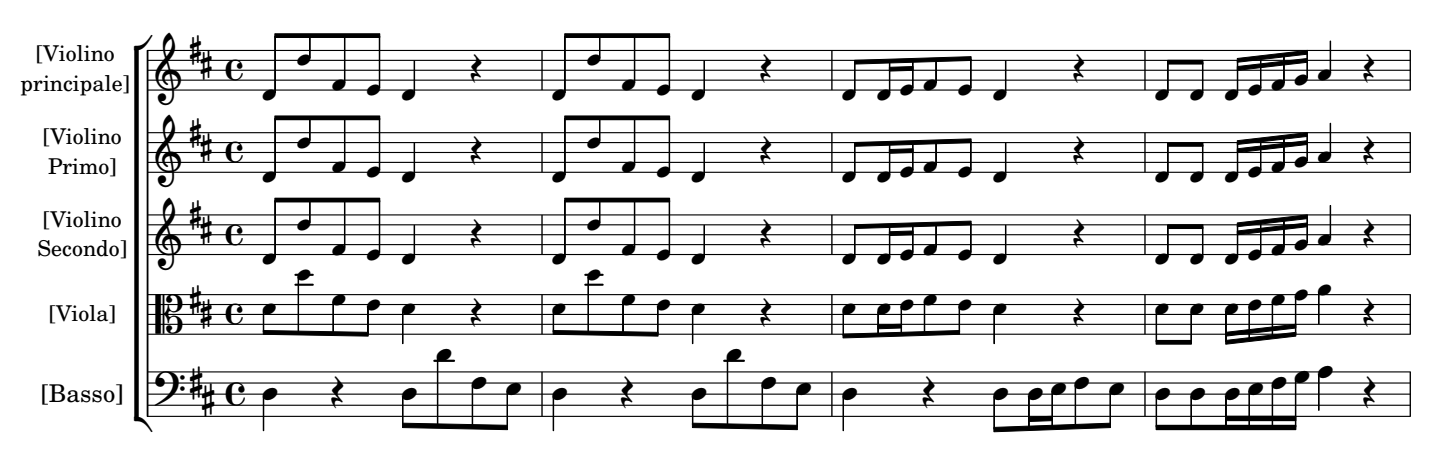

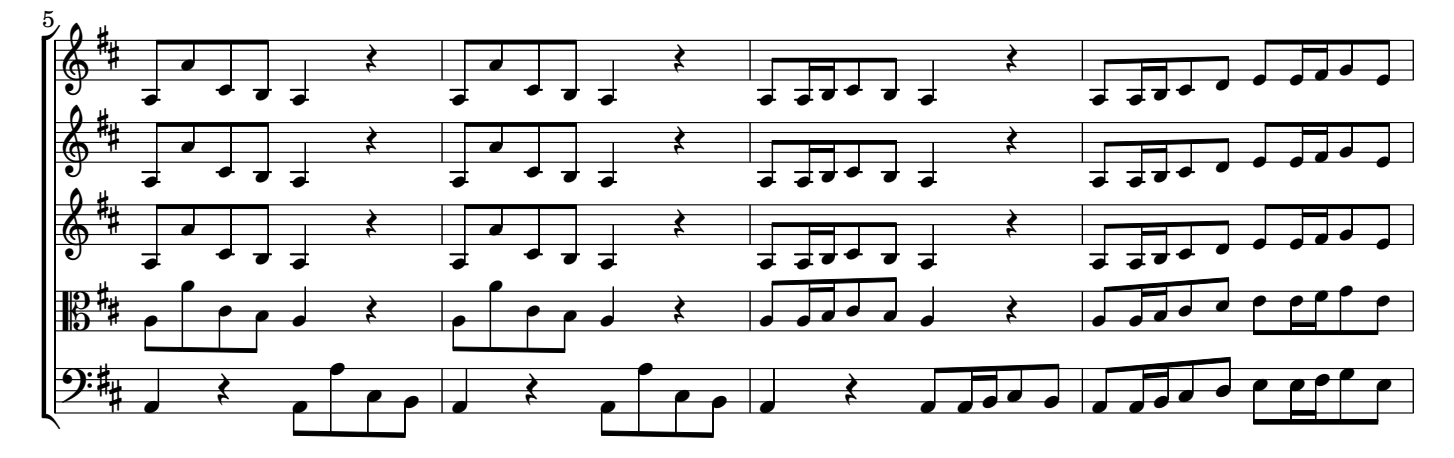

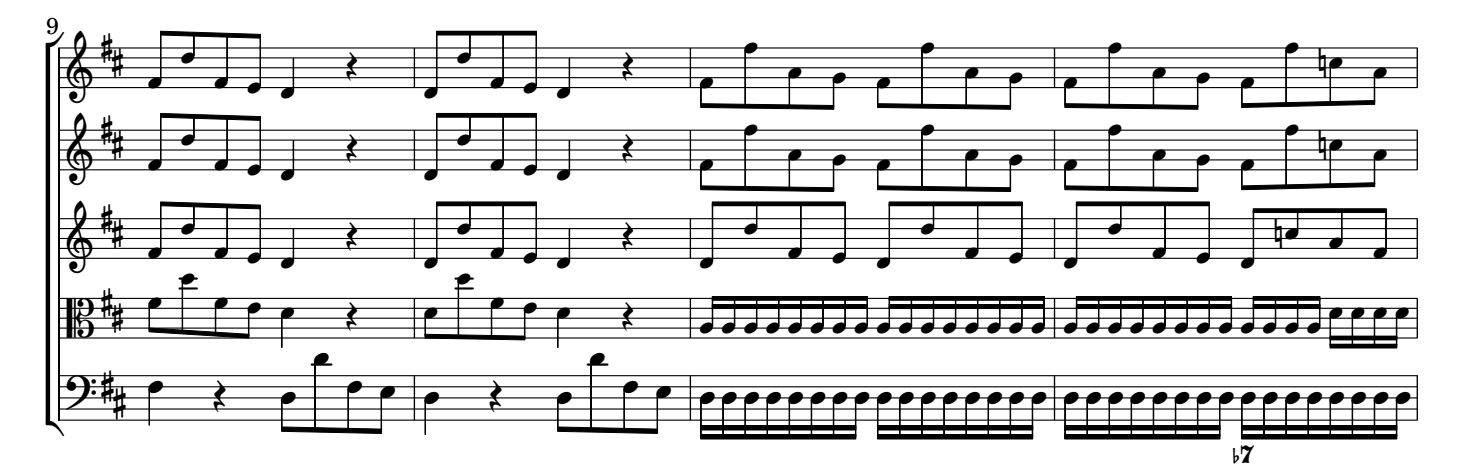

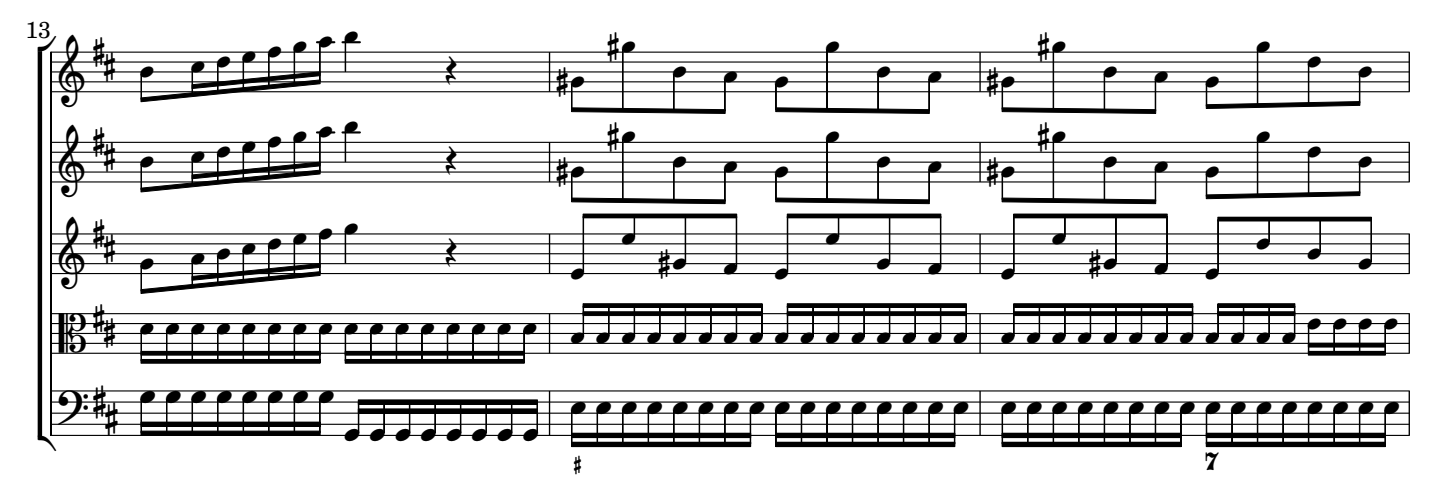